# **White Paper**

## **Vista TCPIP Connection Errors**

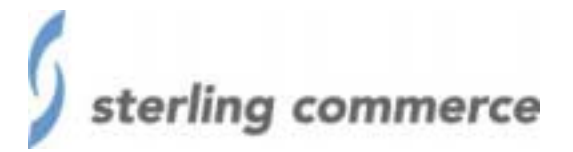

The information contained in this document represents the current view of Sterling Commerce on the issue discussed as of the date of publication. Because Sterling Commerce must respond to changing market conditions, it should not be interpreted to be a commitment on the part of Sterling Commerce, and Sterling Commerce cannot guarantee the accuracy of any information presented after the date of publication.

This document is for informational purposes only. STERLING COMMERCE MAKES NO WARRANTIES, EXPRESS OR IMPLIED, IN THIS DOCUMENT.

© 2002 Sterling Commerce. All rights reserved.

### **TCP/IP connection errors for Vista**

#### **Question:**

What errors can occur when using TCP/IP connections with GENTRAN:Vista?

#### **Answer:**

The following errors can occur for TCP/IP connections:

### **ERROR # ERROR MESSAGE**

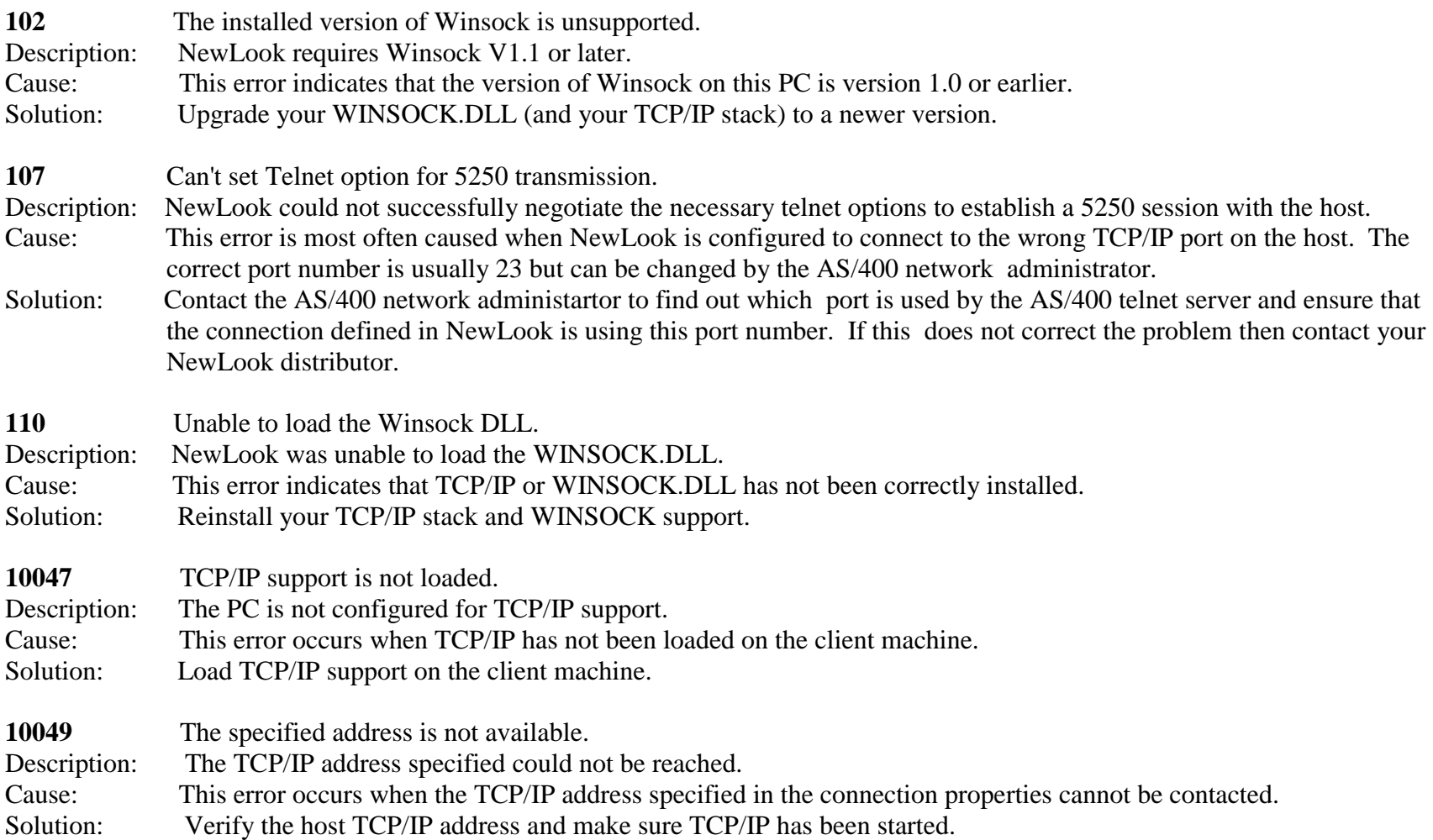

## **TCP/IP connection errors for Vista**

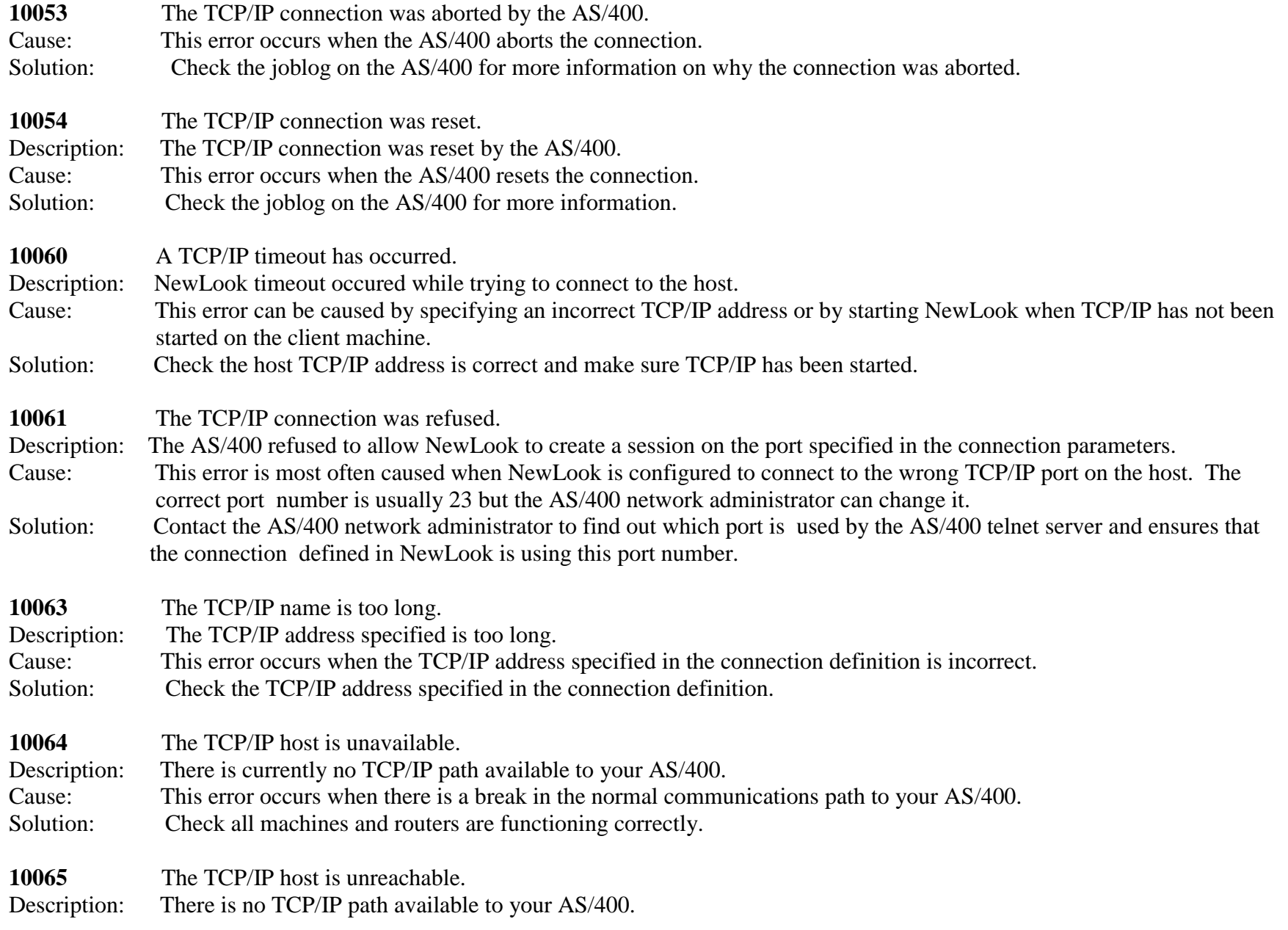

#### **TCP/IP connection errors for Vista**

Cause: This error occurs when TCP/IP has not been started on the client or is not functioning correctly. Solution: Start or restart TCP/IP on your PC.

**11001 - 11004** The TCP/IP host was not found.

Description: NewLook could not locate the address specified in the connection properties.

Cause: This error occurs when an incorrect host address or name is specified in the connection properties or the AS/400 has not started TCP/IP.

Solution: Check the host address in the connection properties and check that TCP/IP is running on the AS/400.

**10nnn** Winsock error nnn.

Description: NewLook received an error code from WINSOCK.DLL.

Cause: There are many possibile causes.

Solution: Contact your Gentran Product distributor.